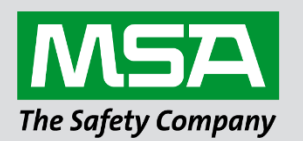

# **Driver Manual FS-8700-59 Canatal Satchnet Driver**

 **APPLICABILITY & EFFECTIVITY**

Effective for all systems manufactured after October 2023.

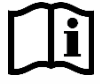

fieldserver

Driver Revision: 1.02 Document Revision: 3.C

 *MSAsafety.com*

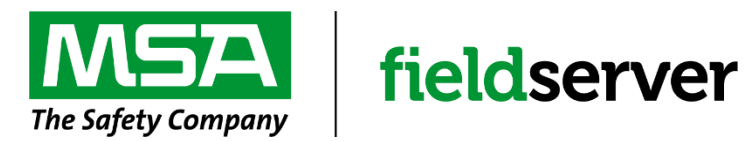

MSA Safety 1000 Cranberry Woods Drive Cranberry Township, PA 16066 USA Website: [www.MSAsafety.com](http://www.msasafety.com/)

U.S. Support Information: +1 408 964-4443 +1 800 727-4377 Email: [smc-support@msasafety.com](mailto:smc-support@msasafety.com)

EMEA Support Information: +31 33 808 0590 Email: [smc-support.emea@msasafety.com](mailto:smc-support.emea@msasafety.com)

## **Contents**

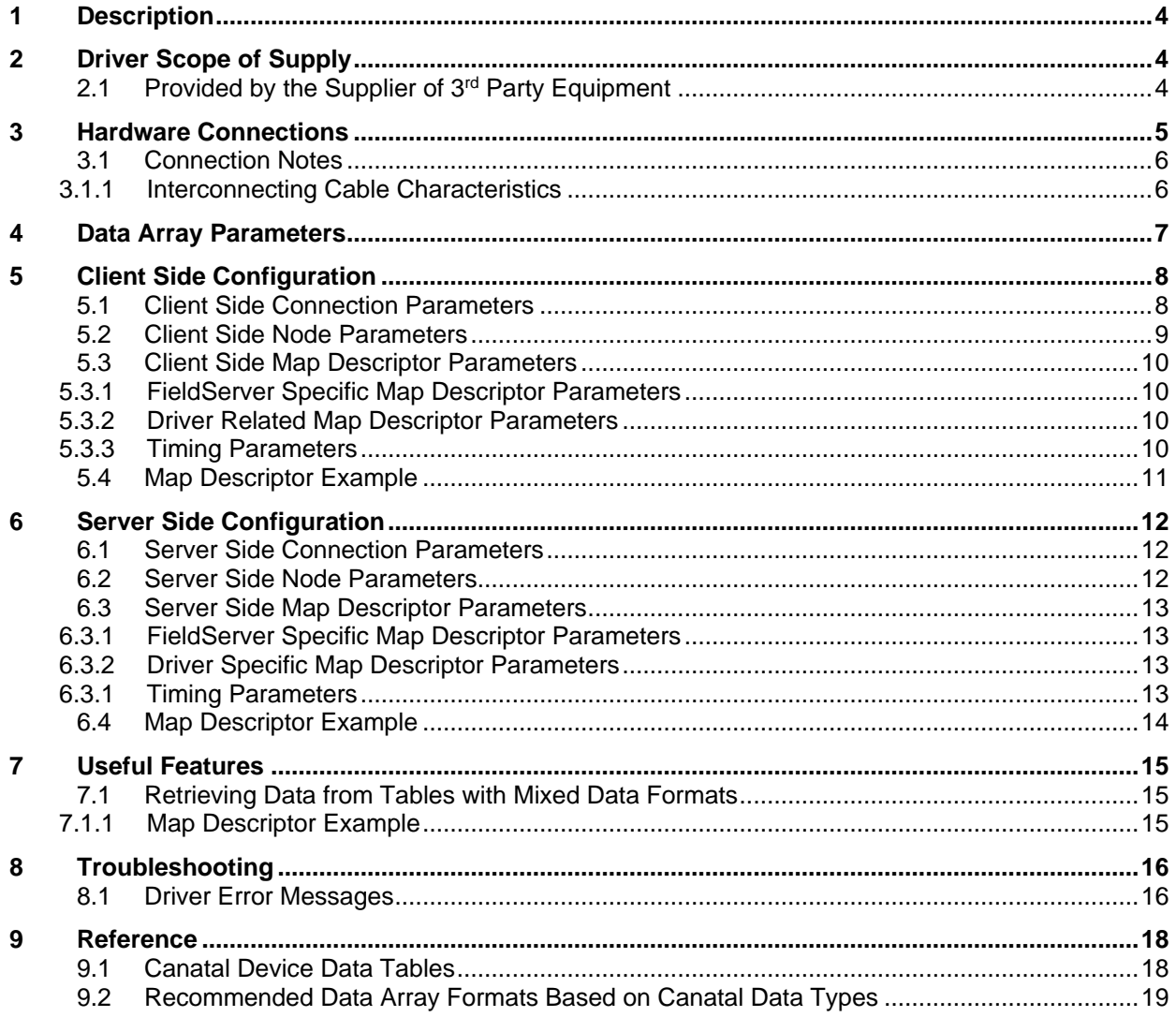

## <span id="page-3-0"></span>**1 Description**

The Canatal Satchnet Protocol Driver allows the FieldServer to transfer data to and from devices over either RS-232 or RS-485 using Canatal Satchnet Protocol Driver protocol. The FieldServer can emulate either a Server or Client.

This driver provides support for the Canatal International implementation of the "Satchwell Network (Full) and Net2 (Reduced)" protocol.

The Canatal Satchnet Protocol Driver can act as a Satchnet Master.

- Any Satchnet device on any serial port (P1-P2, R1-R2) can be polled.
- Data from Series 2, 4, 5, 6,8, 9 devices can be polled.
- Data from any 'Table' can be read.
- Data in 'Tables' with "write permission" can be written to by the driver.
- The driver can read/write Bit, Byte, Word, BCD and Float Data.

The Canatal Satchnet Protocol Driver can act as a (passive) Server.

- The driver can be polled by a Satchnet Master and return data from the FieldServer's data arrays.
- The driver can emulate Series 2,4,5,6,8,9 devices.
- All "Tables" can be read/written in accordance with their read/write capability.

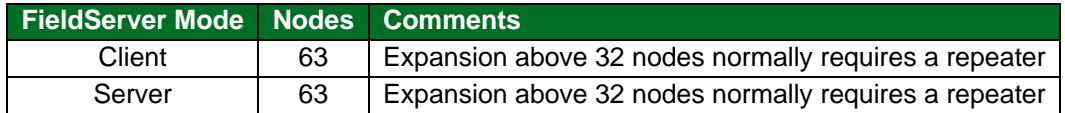

#### <span id="page-3-1"></span>**2 Driver Scope of Supply**

#### <span id="page-3-2"></span>**2.1 Provided by the Supplier of 3rd Party Equipment**

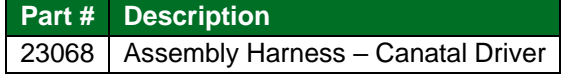

## <span id="page-4-0"></span>**3 Hardware Connections**

The FieldServer is connected to the Canatal Driver as shown below.

Configure the Canatal Driver according to manufacturer's instructions.

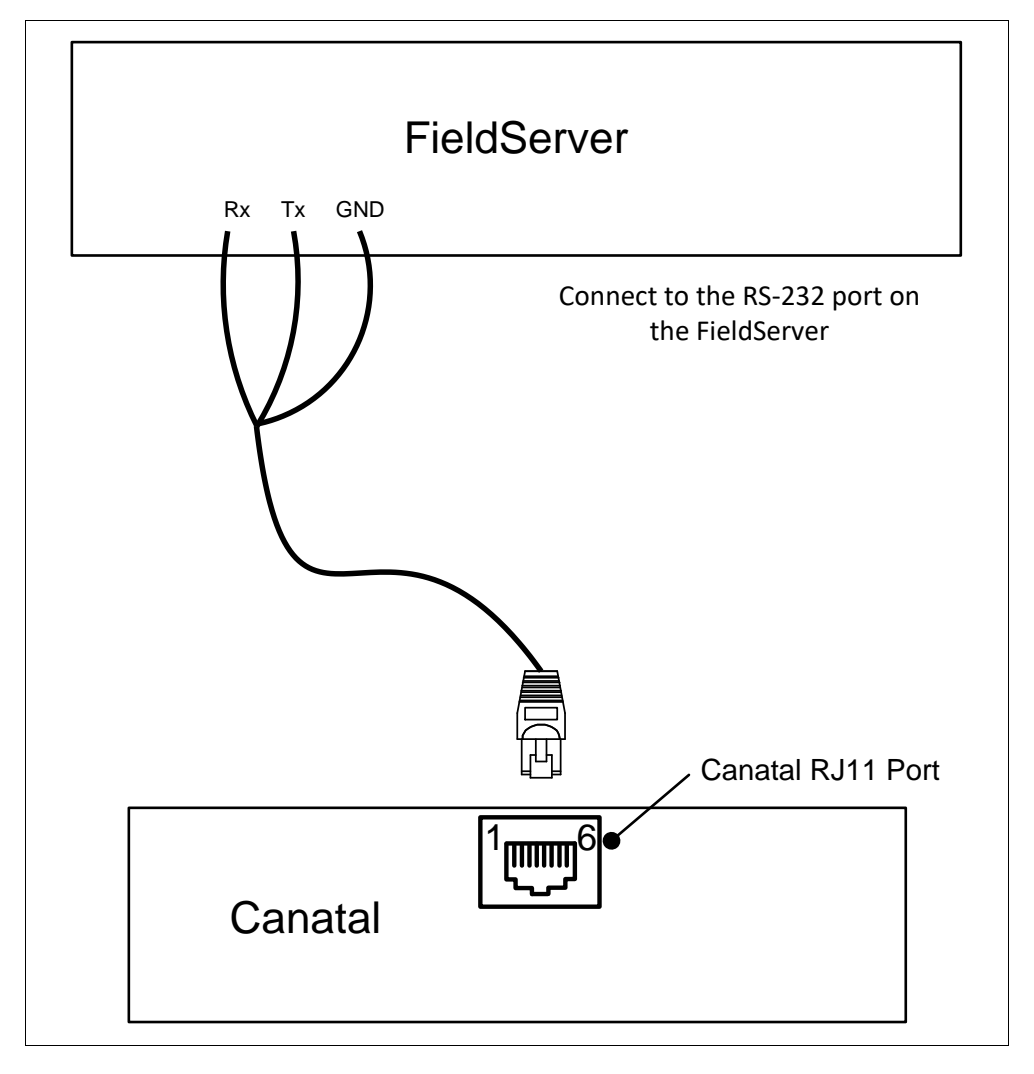

#### <span id="page-5-0"></span>**3.1 Connection Notes**

Set Jumper 16, 17 and 18 on the board to position 2-3.

#### <span id="page-5-1"></span>3.1.1 Interconnecting Cable Characteristics

The interconnecting cable may be composed of twisted or untwisted pair (flat cable) possessing the characteristics below.

- Conductor Size: The interconnecting cable shall be composed of two wires of a 24 AWG or larger conductor for solid or stranded copper wires, or for non-copper conductors with sufficient size to yield a DC wire resistance not to exceed 30 ohms per 1000 feet per conductor.
- Mutual Pair Capacitance: The capacitance between the two wires in the wire pair shall not exceed 20 picofarads per foot and the value shall be reasonably uniform over the length of the cable.
- Stray Capacitance: The capacitance between wires in the cable sheath, with all wires connected to ground shall not exceed 40 picofarads per foot and shall be reasonably uniform over the length of the cable.
- Pair-to-Pair Balanced Crosstalk: The balanced crosstalk from one wire pair to any other pair in the same cable sheath shall have a minimum value of 40 decibels of attenuation measured at 150 kilohertz.

An interconnecting cable meeting these specifications will result in a transmission line with nominal characteristic impedance in the order of 100 ohms to frequencies greater than 100 kilohertz and a DC series loop resistance not exceeding 240 ohms.

# <span id="page-6-0"></span>**4 Data Array Parameters**

Data Arrays are "protocol neutral" data buffers for storage of data to be passed between protocols. It is necessary to declare the data format of each of the Data Arrays to facilitate correct storage of the relevant data.

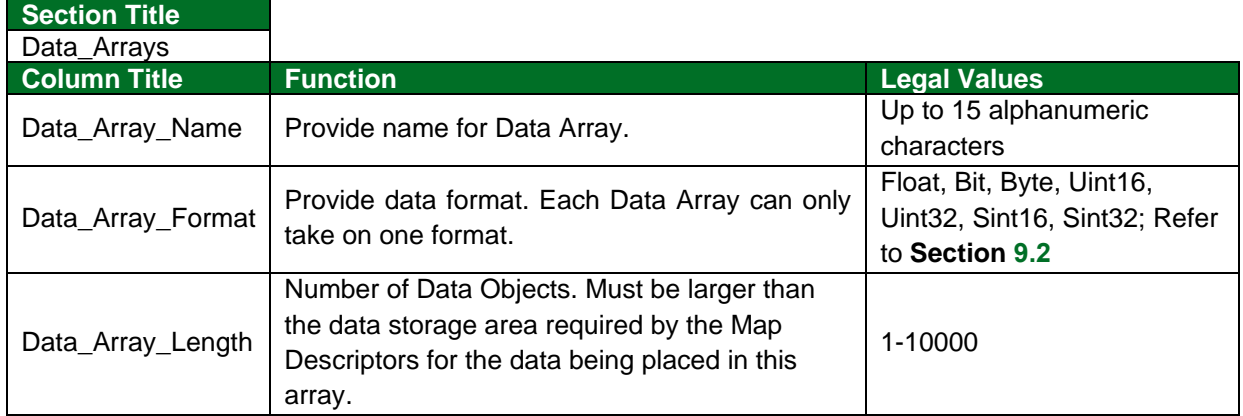

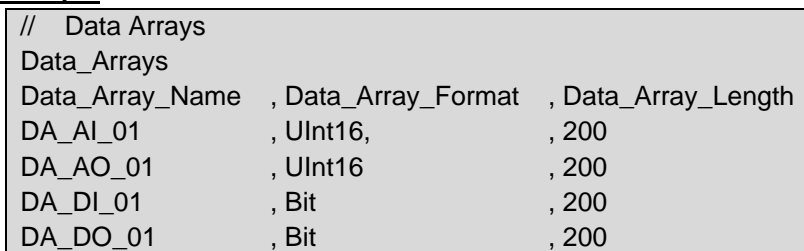

## <span id="page-7-0"></span>**5 Client Side Configuration**

For detailed information on FieldServer configuration, refer to the FieldServer Configuration Manual. The information that follows describes how to expand upon the factory defaults provided in the configuration files included with the FieldServer (see ".csv" sample files provided with the FieldServer).

This section documents and describes the parameters necessary for configuring the FieldServer to communicate with a Canatal Satchnet Client.

The configuration file tells the FieldServer about its interfaces, and the routing of data required. In order to enable the FieldServer for Canatal Satchnet Protocol Driver communications, the driver independent FieldServer buffers need to be declared in the "Data Arrays" section, the destination device addresses need to be declared in the "Client Side Nodes" section, and the data required from the servers needs to be mapped in the "Client Side Map Descriptors" section. Details on how to do this can be found below.

**NOTE: In the following tables, \* indicates an optional parameter and bold legal values are default.**

#### <span id="page-7-1"></span>**5.1 Client Side Connection Parameters**

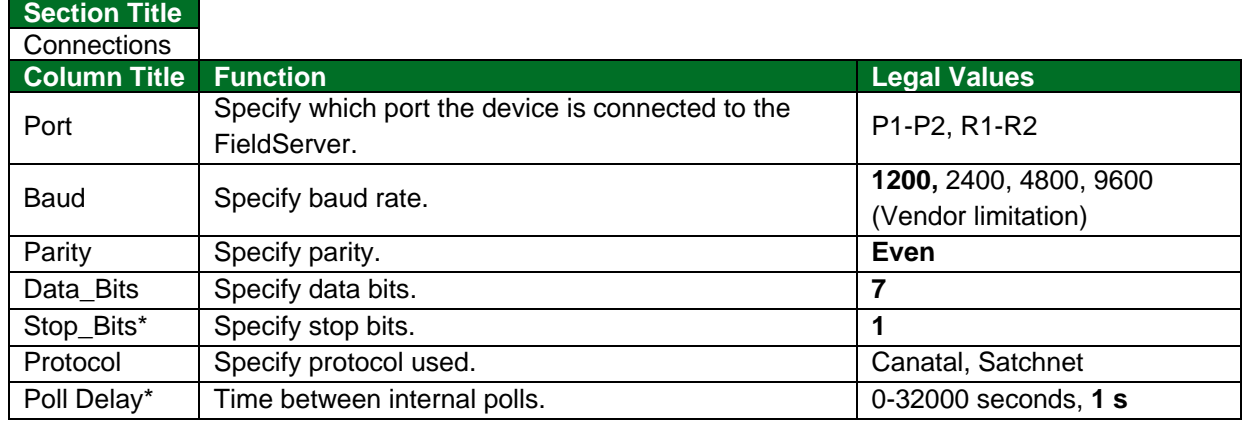

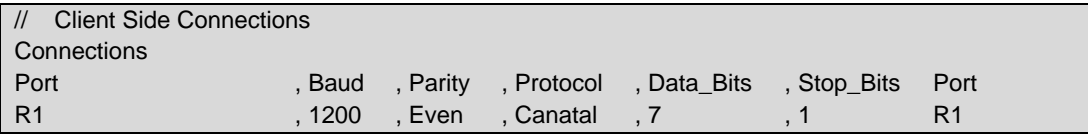

# <span id="page-8-0"></span>**5.2 Client Side Node Parameters**

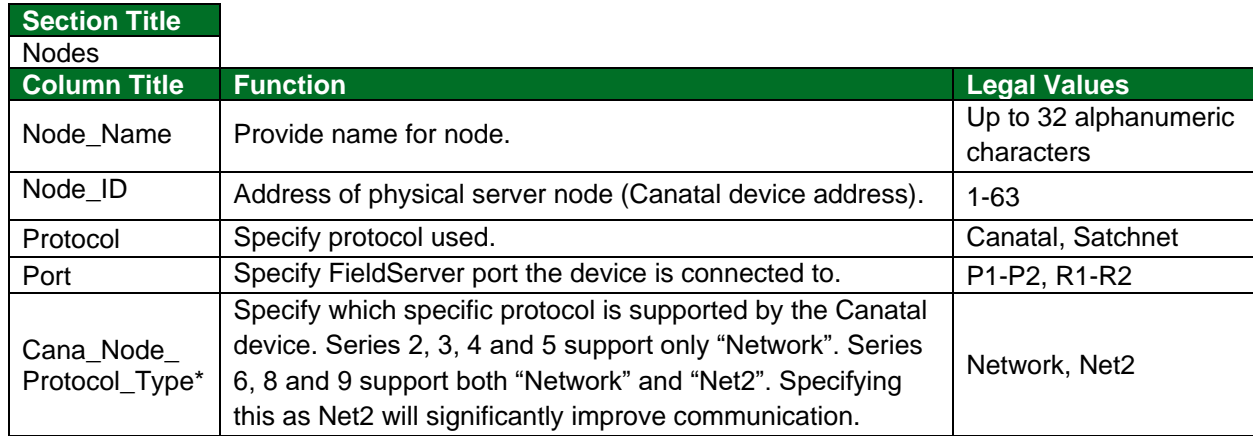

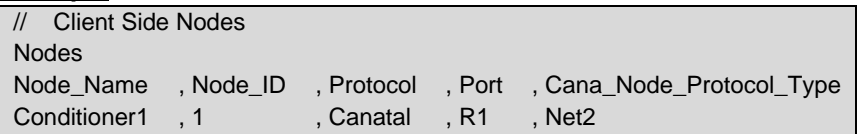

## <span id="page-9-0"></span>**5.3 Client Side Map Descriptor Parameters**

## <span id="page-9-1"></span>5.3.1 FieldServer Specific Map Descriptor Parameters

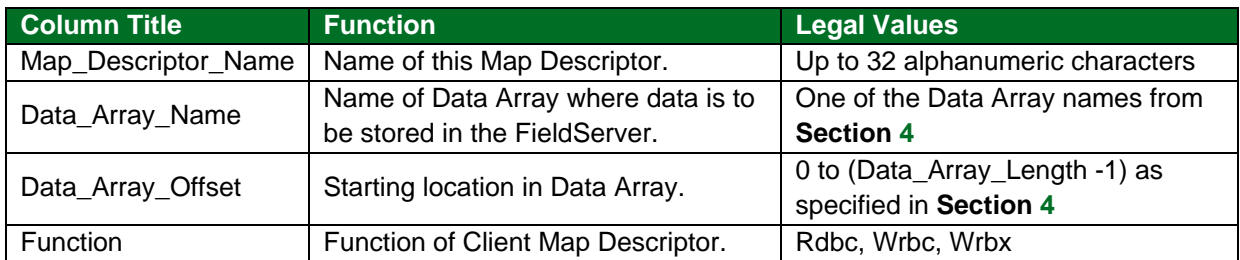

## <span id="page-9-2"></span>5.3.2 Driver Related Map Descriptor Parameters

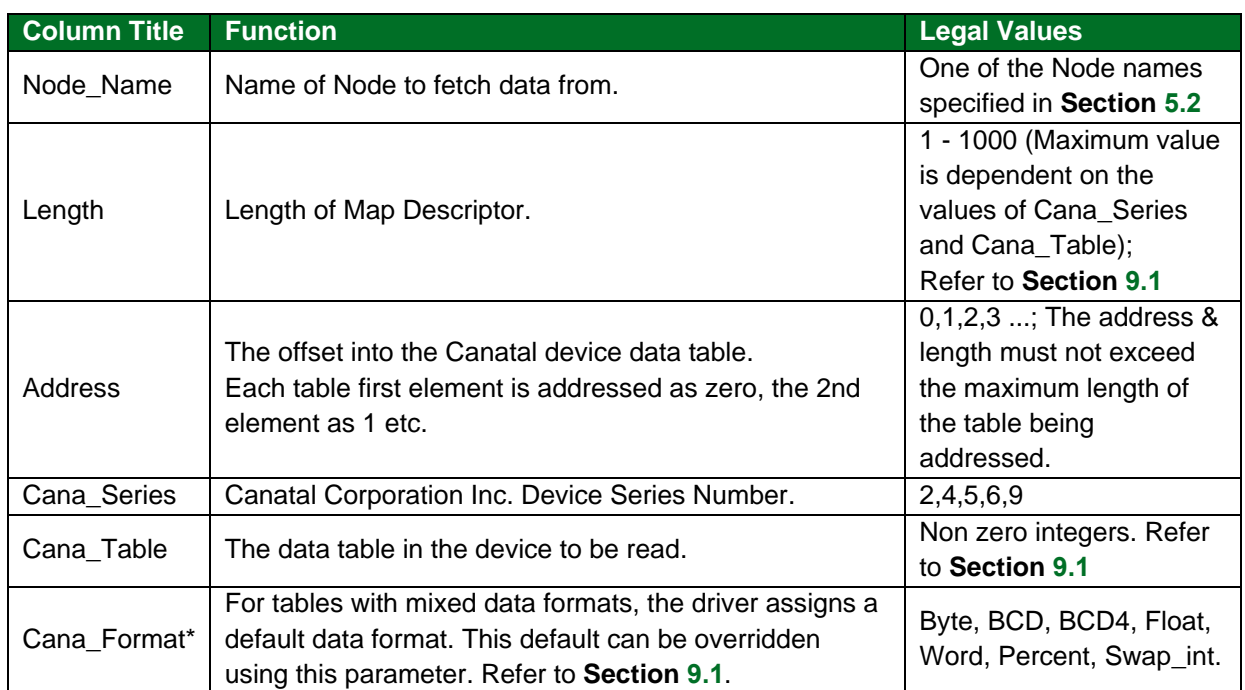

## <span id="page-9-3"></span>5.3.3 Timing Parameters

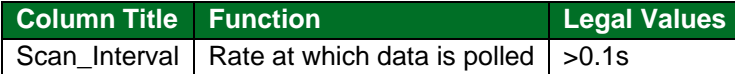

#### <span id="page-10-0"></span>**5.4 Map Descriptor Example**

In this example two Map Descriptors are provided. The first reads Device 11 (a Series 2 device) and obtains the Alarm Table. The second Map Descriptor reads Device 23 (a series 9 device) and reads the Cooling analog output (2nd element of table 10).

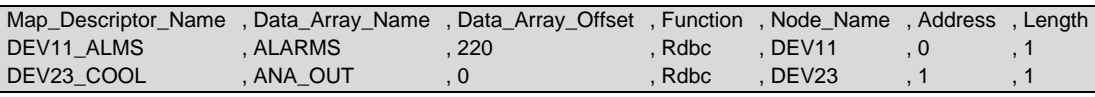

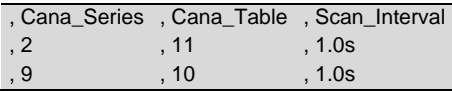

**In the above example:**

- Map Descriptor Name Use a meaningful name. The driver validates Map Descriptors and reports errors referring to the Map Descriptor name.
- Data\_Array\_Name The data arrays are defined in the Data\_Arrays part of the CSV. Based on these exampled the array called ALARMS should be a byte or integer array as alarms have the value 0,1 or 2 (acked) and it must be at least 239 (220+19) elements in size. The array ANA\_OUT is probably a FLOAT and should have at least 1 element in size.
- Data Array Offset The first element from table 11 will be placed in element 220 (the 221st element) of the array ALARMS.
- Function Read polls are generated on a continuous basis.
- Address The offset into the polled table. Refer to Canatal International Corporation Inc. Product Literature determines the required offset.
- Length The number of items being read. Not the number of bytes being read.
- Cana Series & Cana Table Enter the series of the device to poll and table number that contains the data of interest. Refer to **Section [9.1](#page-17-1)**.
- Scan\_Interval Polls will occur every second.

## <span id="page-11-0"></span>**6 Server Side Configuration**

For detailed information on FieldServer configuration, refer to the instruction manual for the FieldServer and the FieldServer Configuration manual. The information that follows describes how to expand upon the factory defaults provided in the configuration files included with the FieldServer (see ".csv" files on the driver diskette and ".csv" sample files provided with the FieldServer).

This section documents and describes the parameters necessary for configuring the FieldServer to communicate with a Canatal Satchnet Server.

The configuration file tells the FieldServer about its interfaces, and the routing of data required. In order to enable the FieldServer for (Driver Name) communications, the driver independent FieldServer buffers need to be declared in the "Data Arrays" section, the destination device addresses need to be declared in the "Client Side Nodes" section, and the data required from the servers needs to be mapped in the "Client Side Map Descriptors" section. Details on how to do this can be found below.

**NOTE: In the tables below, \* indicates an optional parameter with the bold legal value as default.**

#### <span id="page-11-1"></span>**6.1 Server Side Connection Parameters**

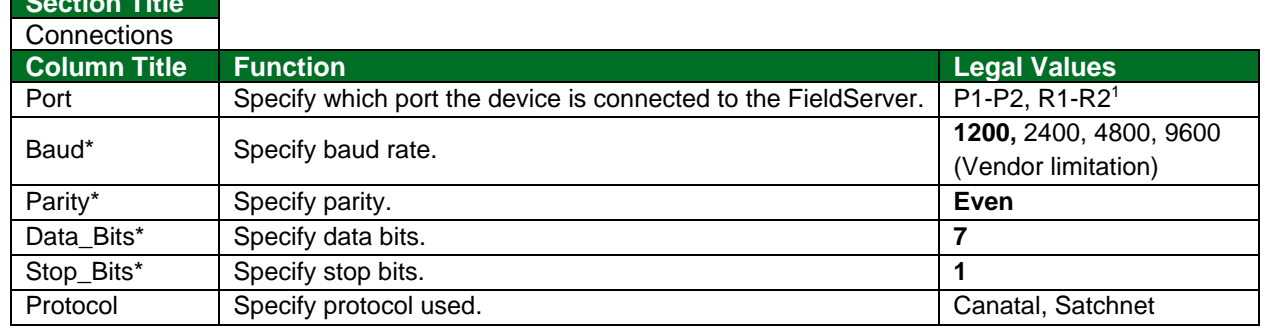

#### **Example**

**Section Title**

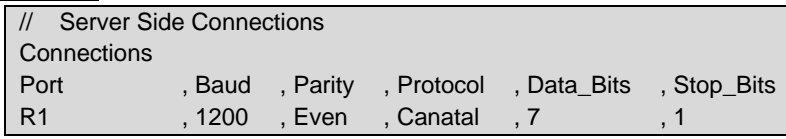

#### <span id="page-11-2"></span>**6.2 Server Side Node Parameters**

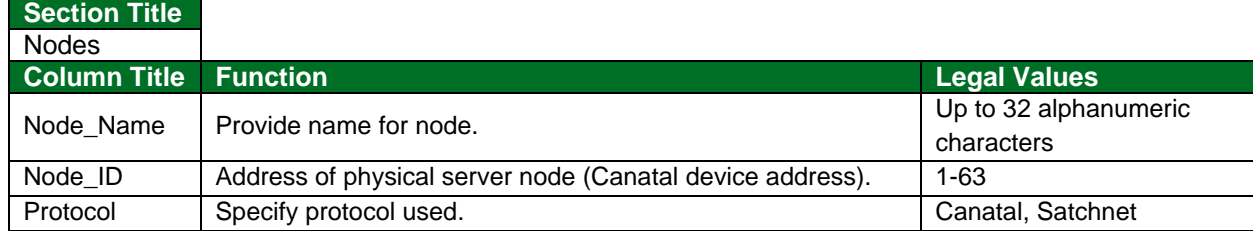

| Server Side Nodes |           |            |
|-------------------|-----------|------------|
| <b>Nodes</b>      |           |            |
| Node Name         | , Node ID | , Protocol |
| Engine1           | . 33      | , CATM5X   |

<sup>&</sup>lt;sup>1</sup> Not all ports shown are necessarily supported by the hardware. Consult the appropriate Instruction manual for details of the ports available on specific hardware.

## <span id="page-12-0"></span>**6.3 Server Side Map Descriptor Parameters**

## <span id="page-12-1"></span>6.3.1 FieldServer Specific Map Descriptor Parameters

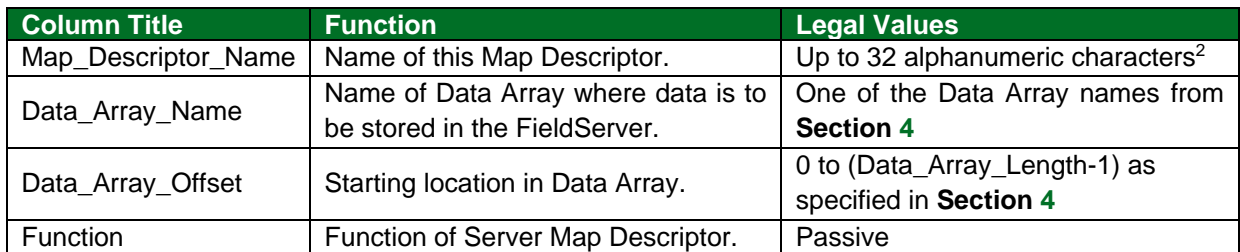

### <span id="page-12-2"></span>6.3.2 Driver Specific Map Descriptor Parameters

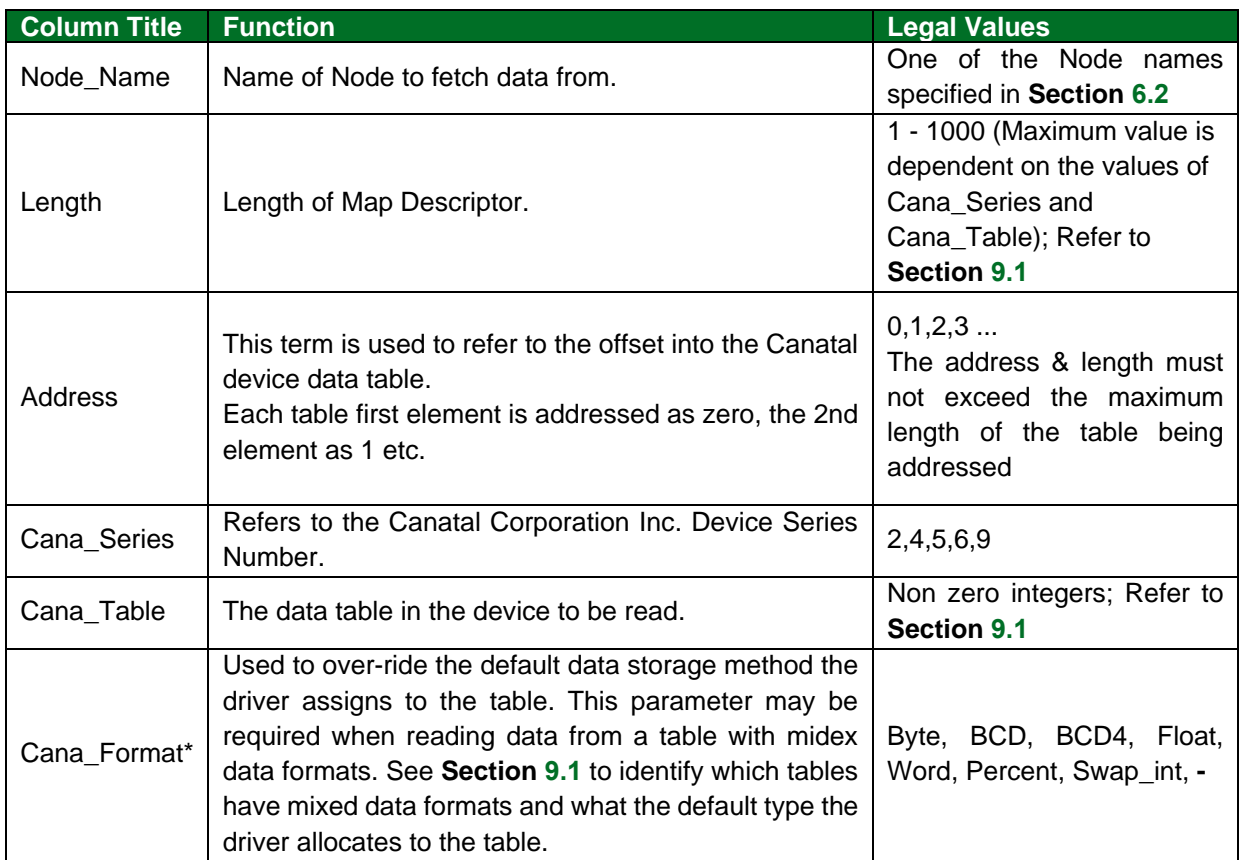

# <span id="page-12-3"></span>6.3.1 Timing Parameters

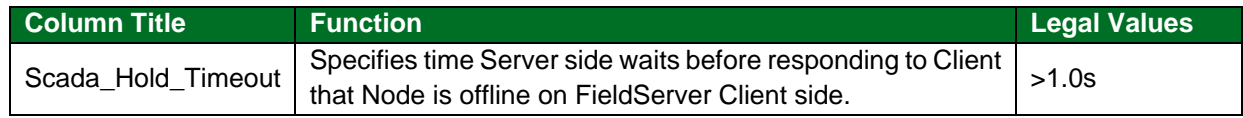

<sup>&</sup>lt;sup>2</sup> Object\_Name values of any length may be written via BACnet (subject only to memory and message length constraints).

#### <span id="page-13-0"></span>**6.4 Map Descriptor Example**

In this example the FieldServer is emulating a Canatal device addressed as node 11. It is not possible to have the FieldServer emulate two devices of different series addressed as node 11.

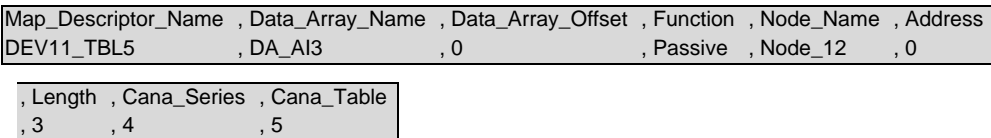

**In the above example:**

- Function Server side Map Descriptors are passive. They respond to read / write commands from a Canatal master.
- Node\_Name The node name connects this Map Descriptor to a node specification.
- Address Corresponds to the offset into the data table being requested. If the request is for offset 2 (3rd element of the table), then the FieldServer responds with data from array DA\_AI3 element 10 (offset into array)+3 (3rd element). If the request was for offset 5 then this Map Descriptor would not be capable of processing the response (starts at 0 and is 3 elements long).
- Cana Series The Canatal device series number the FieldServer will emulate.
- Cana\_Table The number of the Canatal device's data table the FieldServer will emulate.

## <span id="page-14-0"></span>**7 Useful Features**

#### <span id="page-14-1"></span>**7.1 Retrieving Data from Tables with Mixed Data Formats**

The driver uses the Data Format listed in **Section [9.1](#page-17-1)** as the default. If this format is used to store all the data, unexpected results will occur. Read the Canatal product literature, to determine the table storage format of the point(s) of interest and over-ride the default format using the Cana Format Parameter.

A separate Map Descriptor is required to poll data of each Data Type where mixed formats are stored in a table.

#### <span id="page-14-2"></span>7.1.1 Map Descriptor Example

In this example two Map Descriptors are provided. They both read table 5 of a series 9 device. The default format used by the Driver is Byte, but the data is stored in mixed formats. Thus it is necessary to consult the Canatal literature to determine the format of the required data and specify the Cana\_Format keyword to override the default data format. Refer to **Section [9.1](#page-17-1)**.

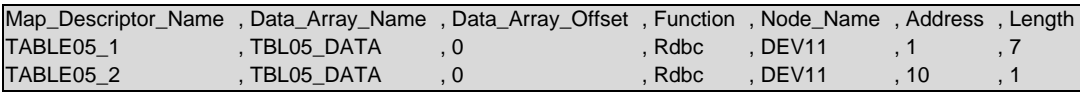

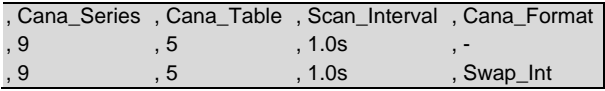

**In the above example:**

- Data\_Array\_Offset With the offset equal to zero the data is placed in the array element equal to the address. The offset is added to the address when determining the element of the data array to be used for storage.
- Address This is the offset of the Boiler Limit Time in Table 5.
- Length, Cana\_Series & Cana\_Table Reads elements 1 through 7 from table 5 in a series 9 device. According to the product specification the 8th element is stored using a different format and thus using this Map Descriptor to read mixed data type will produce unexpected results.
- Cana\_Format This parameter over-rides the default data type. According to the product specification the **Boiler Limit Time** is stored as a **Swapped Integer.**

# <span id="page-15-0"></span>**8 Troubleshooting**

## <span id="page-15-1"></span>**8.1 Driver Error Messages**

The following messages are produced by the driver. Those marked *FYI* are for the user's information only and do not require any corrective action. Those marked *Error* require some action from the user.

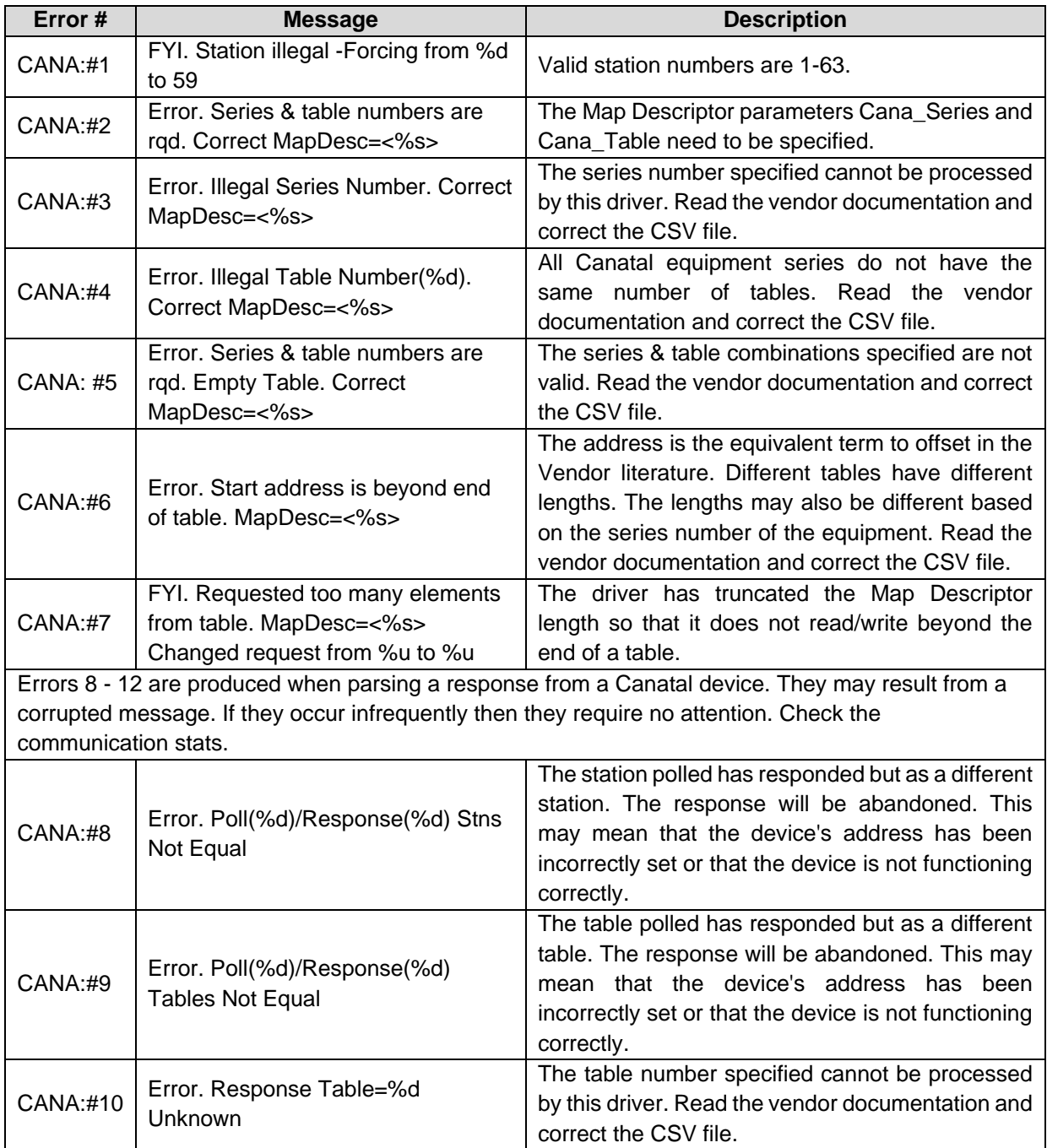

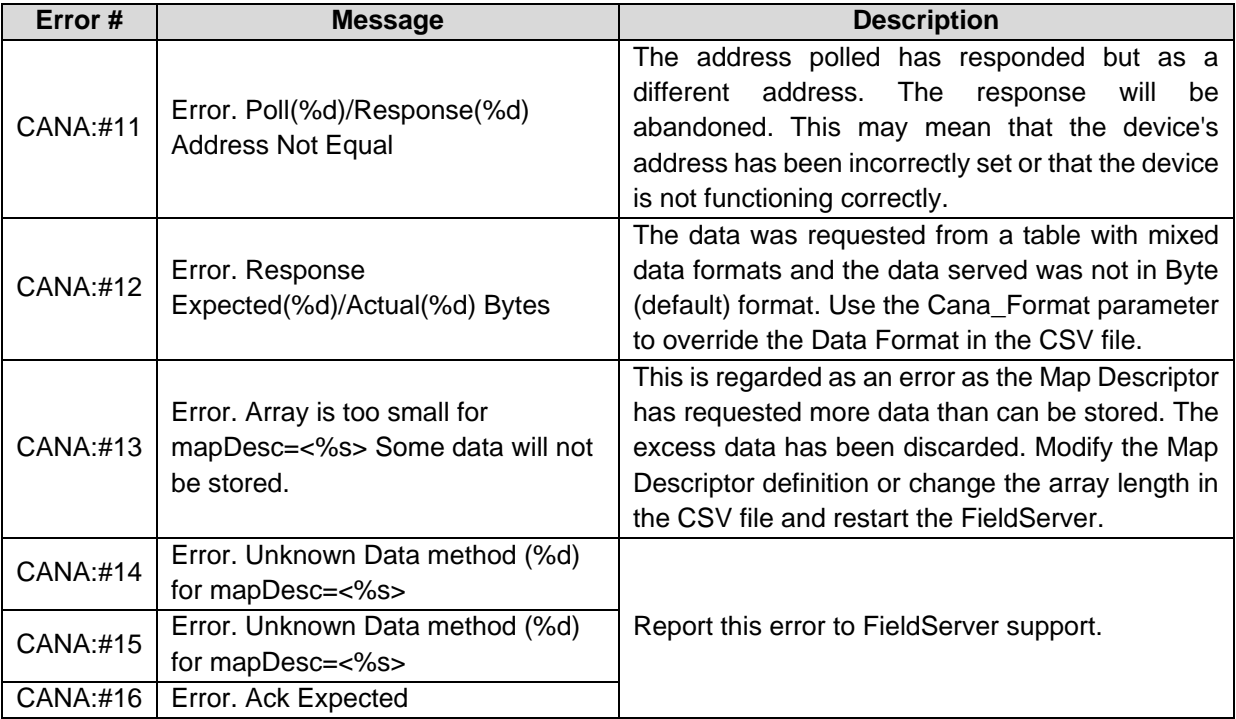

## <span id="page-17-0"></span>**Reference**

## <span id="page-17-1"></span>**9.1 Canatal Device Data Tables**

Canatal Devices have their data organized into data tables. A query requests a number of elements from a particular data table. The number, length and content of data tables vary according to the series number of the device being addressed. The following series and tables are supported by this driver.

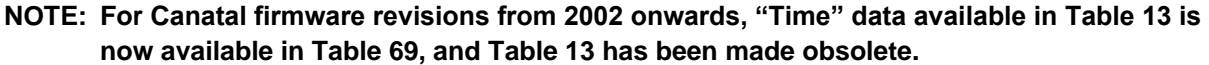

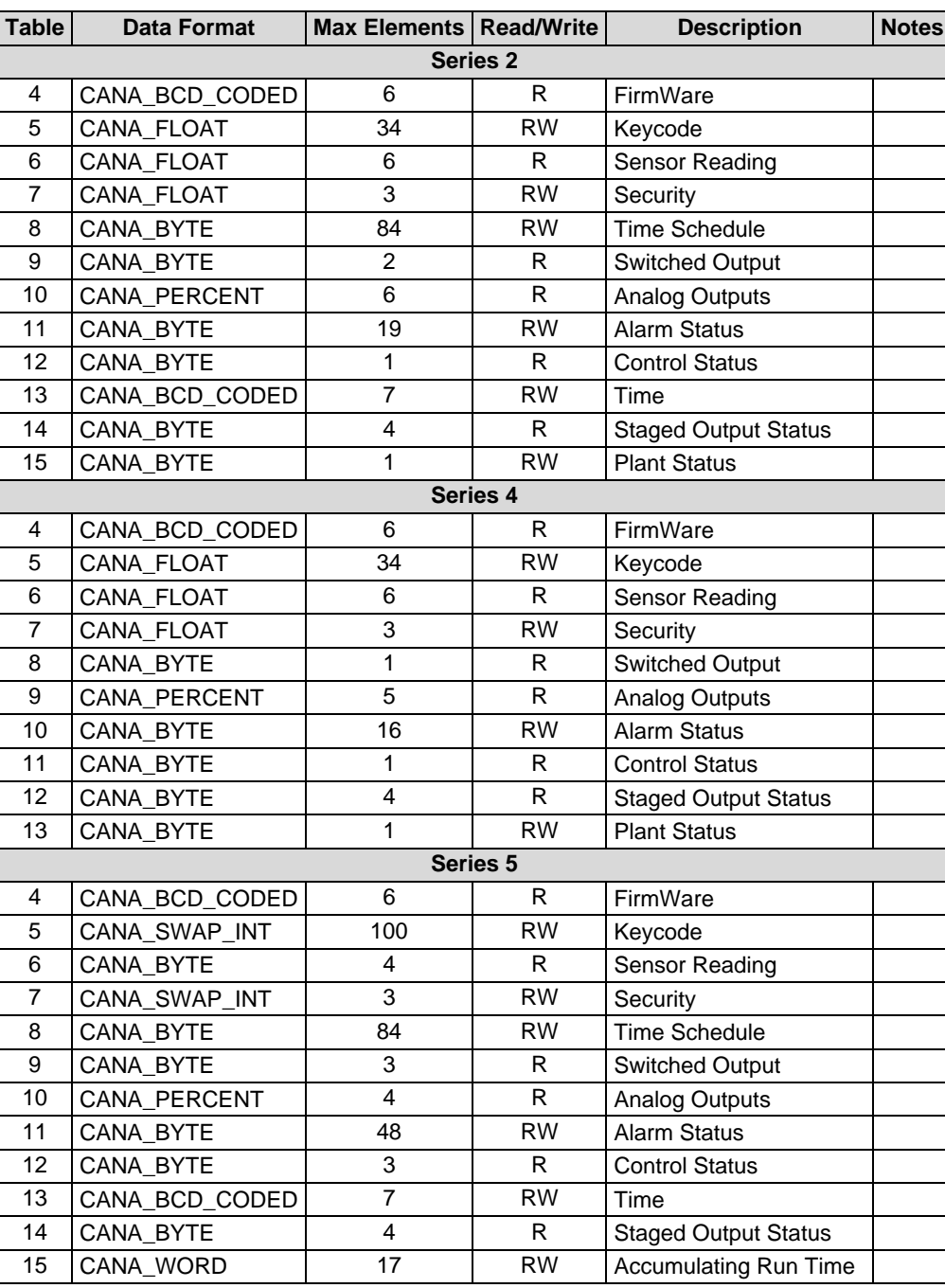

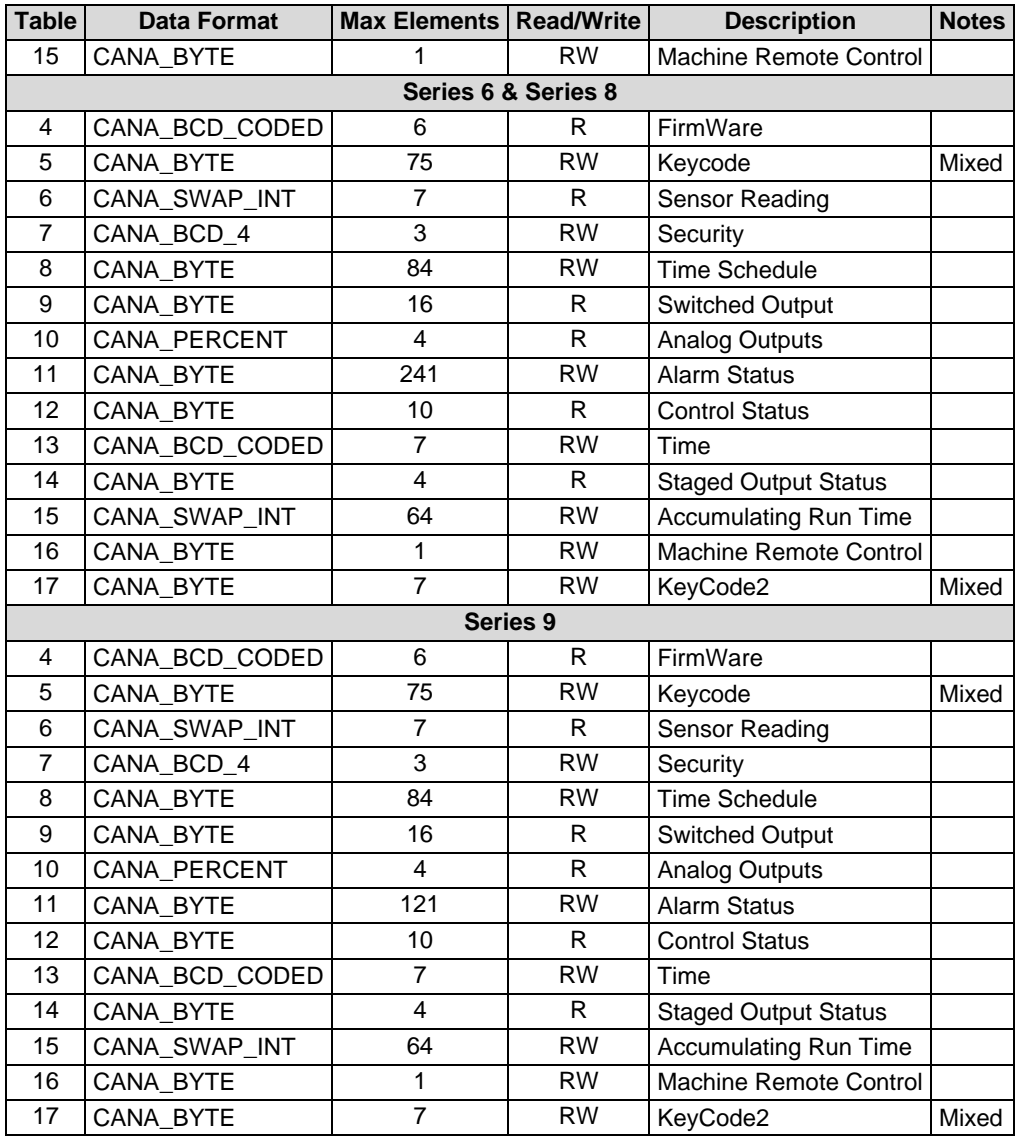

# <span id="page-18-0"></span>**9.2 Recommended Data Array Formats Based on Canatal Data Types**

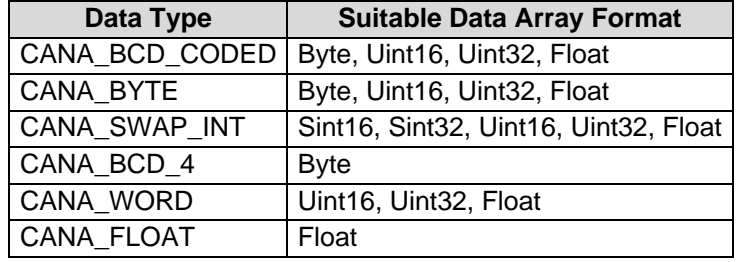